## Step 1- Extent Local Wellness Policy Complies with USDA Requirements and Compares to a Model Policy Tracking Tool (make a copy for your own use)

| Component                                                                                                    | Description                                                                                                    |
|----------------------------------------------------------------------------------------------------|----------------------------------------------------------------------------------------------------|
| Select the Tool used for<br>model LSWP comparison,<br>upload the assessment in<br>your folder:<br>If another tool was used,<br>list it here. | <ul> <li><u>Alliance for a Healthier Generation 10-step</u><br/><u>Checklist</u></li> <li><u>The WellSAT 3.0 School Assessment Tool</u></li> </ul> |
| Areas of Strength:                                                                                                    | 1. Clear concise goals for the overall student body (elementary and secondary).                                                                    |
|                                                                                                    | 2. Food and beverage sales to students follow a detailed outline and are in line with USDA standards.                                              |
|                                                                                                    | 3. Advertising of food and beverages that cannot be sold is addressed                                                                              |
| Opportunities for<br>Improvement                                                                                                    | 1. The district could be more specific and inclusive as far as the farm to school program.                                                         |
|                                                                                                    | 2. Detail physical activity as a lifestyle                                                                                                    |
|                                                                                                    | 3. Strengthen the wording of the policy regarding community participation.                                                                         |
| As a result of the<br>comparison, was new<br>language adopted in the<br>LSWP?                                                                | □Yes<br>X No The Board evaluates this policy in August.                                                                                            |
| If yes, briefly describe<br>what was adopted<br>(include page numbers<br>for new language if<br>possible),                                   | □Yes                                                                                                    |
|                                                                                                    | X No The Board evaluates this policy in August.                                                                                                    |

| Component               | Description                                       |
|-------------------------|---------------------------------------------------|
| Have the changes been   | No. The Board evaluated this policy in August.    |
| approved by the school  |                                                   |
| board?                  |                                                   |
| Describe the next steps | Present recommended changes to the                |
| for strengthening your  | superintendent, who in turn will edit the changes |
| LSWP.                   | and present them to the Board.                    |
|                         |                                                   |

Return to triennial assessment document

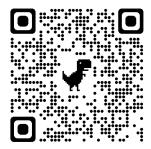

Discussion/Notes: